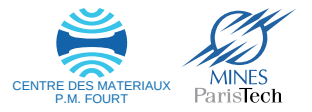

# Simulations mutli-échelles des matériaux de structures : des atomes aux microstructures **Introduction dans Calphad**

Vladimir Esin vladimir.esin@mines-paristech.fr

<span id="page-0-0"></span>Mastère DMS

### Sommaire

#### **[Introduction](#page-2-0)**

<sup>2</sup> [Thermodynamique classique : rappels](#page-4-0)

<sup>3</sup> [Bases de Calphad](#page-17-0)

<sup>4</sup> [Modèles pour l'énergie de Gibbs](#page-24-0)

#### <sup>5</sup> [Bases de données](#page-30-0)

## Sommaire

#### <sup>1</sup> [Introduction](#page-2-0)

- [Thermodynamique classique : rappels](#page-4-0)
- [Bases de Calphad](#page-17-0)
- [Modèles pour l'énergie de Gibbs](#page-24-0)
- <span id="page-2-0"></span><sup>5</sup> [Bases de données](#page-30-0)

A quoi ça sert et comment ça marche ?

**Calphad** = Calculation of Phase Diagrams (calcul des diagrammes de phase) :

- **•** prédiction des microstructures
- **·** prédiction des propriétés
- développement de nouveaux matériaux

 $\bullet$  ...

Étapes de la méthode :

Données expérimentales  $\rightarrow$  Modèles des énergies de Gibbs pour des phases  $\rightarrow$ Extrapolation pour les systèmes multiconstitués  $\rightarrow$  Minimisation de l'énergie de  $Gibbs \rightarrow Diagramme$  de phases

## Sommaire

#### **[Introduction](#page-2-0)**

#### 2 [Thermodynamique classique : rappels](#page-4-0)

#### [Bases de Calphad](#page-17-0)

- [Modèles pour l'énergie de Gibbs](#page-24-0)
- <span id="page-4-0"></span><sup>5</sup> [Bases de données](#page-30-0)

## Thermodynamique classique : rappels

- Thermodynamique opère avec les énergie et transformation de l'énergie
- Lois de thermodynamique sont empiriques, mais sont toujours valides
- Thermodynamique n'est appliquée que pour l'état d'équilibre

## Première loi de la thermodynamique

Énergie interne

 $dU = \delta Q - \delta W$ 

 $dU$  est le différentiel de l'énergie interne du système *δ*Q est une quantité de chaleur apportée dans le système *δ*W est le travail fait par le système

L'énergie interne est une fonction d'état : sa variation ne dépend que de l'état initial et de l'état final du système et pas du chemin de transition entre ces états

Si l'on ne considère que le travail de dilatation/compression

 $\delta W = p dV$ 

p est la pression dV est le différentiel du volume

$$
\mathrm{d} U = \delta Q - p \mathrm{d} V
$$

#### Première loi de la thermodynamique **Enthalpie**

Pour les processus isobariques ( $p=const$ )

$$
\delta Q = \mathrm{d}\left(U + pV\right) = \mathrm{d}H
$$

 $dH$  est le différentiel d'une fonction d'état l'enthalpie  $(H = U + pV)$ 

$$
C_p = \left(\frac{\mathrm{d}H}{\mathrm{d}\mathcal{T}}\right)_p
$$

 $C_p$  est la capacité thermique isobarique

## Deuxième loi de la thermodynamique

Entropie et évolution du système

$$
\mathrm{d} S\geqslant\frac{\delta Q}{T}
$$

 $dS$  est le différentiel d'une fonction d'état l'entropie ">" pour les processus irréversibles (évolution du système) "=" pour les processus réversibles (équilibre)

Systèmes adiabatiques (*δ*Q = 0) :

- $\bullet$  évolution :  $dS > 0$
- équilibre :  $dS = 0$

Systèmes isobariques (*δ*Q = dH) :

$$
\mathrm{d}S \geqslant \left(\frac{\mathrm{d}H}{\mathcal{T}}\right)_p
$$

et en équilibre

$$
\mathrm{d} S = C_p \frac{dT}{T}
$$

# Première et deuxième lois de la thermodynamique

Énergies de Helmholtz et Gibbs

 $dU \leqslant TdS - pdV$ 

- T=const,  $V=const$   $\rightarrow$  d (U TS)  $\leq 0$  $A = U - TS$  est une fonction d'état l'énergie de Helmholtz
- T=const, p=const  $\rightarrow$  d  $(H TS) \le 0$  $G = H - TS$  est une fonction d'état l'énergie de Gibbs

#### Transformations de Legendre

$$
dU \leq TdS - pdV
$$
  
\n
$$
dH \leq TdS + Vdp
$$
  
\n
$$
dA \leq -SdT - pdV
$$
  
\n
$$
dG \leq -SdT + Vdp
$$

Critères d'équilibre et d'évolution

| Paramètres     | Équilibre | Évolution |
|----------------|-----------|-----------|
| $\delta Q = 0$ | $dS=0$    | dS > 0    |
| S, V           | $dU=0$    | dU < 0    |
| S, p           | $dH = 0$  | dH < 0    |
| T, V           | $dA = 0$  | dA < 0    |
|                | $dG=0$    | dG < 0    |

L'énergie de Gibbs est le critère d'équilibre et d'évolution des systèmes où les pression et température sont définies

## Potentiel chimique

Pour les systèmes avec  $N$  éléments où le nombre de moles,  $n_i$ , de ces éléments peut varier

$$
dU = TdS - pdV + \sum_{i=1}^{N} \mu_i dn_i
$$
  
\n
$$
dH = TdS + Vdp + \sum_{i=1}^{N} \mu_i dn_i
$$
  
\n
$$
dA = -SdT - pdV + \sum_{i=1}^{N} \mu_i dn_i
$$
  
\n
$$
dG = -SdT + Vdp + \sum_{i=1}^{N} \mu_i dn_i
$$

*µ*<sup>i</sup> est le potentiel chimique d'un élément i

Pour les systèmes où les pression et température sont définies :

$$
\mu_i = \left(\frac{\partial G}{\partial n_i}\right)_{T, p, n_{j \neq i}}
$$

# Équilibre des phases

Quelques définitions

- Une **phase** est une partie homogène d'un système hétérogène avec des compositions chimiques et propriétés physiques définies. Différentes phases sont séparées par une interface.
- Le **nombre de degrés de libertés** (V) est le nombre de paramètres nécessaires pour décrire le système en équilibre.
- Le **nombre de constituants** (C) est le nombre de substances qui forment le système (moins le nombre de réactions chimiques indépendantes qui relient ces constituants).

## Règle de phases de Gibbs

$$
\boxed{\mathsf{V}{=}\mathsf{C}{\text{-}}\varphi{+}2}
$$

**V** est le nombre de degrés de liberté **C** est le nombre de constituants *ϕ* est le nombre de phases **"2"** est les température et pression

Pour les diagrammes de phase la pression est constante (1 atm.)  $\Rightarrow$ 

$$
V{=}C{\text{-}}\varphi{+}1
$$

Comme  $V \geqslant 0$ ,  $\varphi \leqslant C + 1$ :

- système binaire  $(C=2) \Rightarrow \varphi_{max} = 3$
- système ternaire (C=3) ⇒ *ϕ*max = 4
- systéme quaternaire (C=4) ⇒ *ϕ*max = 5

 $\bullet$ ....

#### Relation de Gibbs-Duhem

Pour les pression et température constantes :

$$
G=\sum_{i=1}^N \mu_i n_i
$$

ou

$$
\sum_{i=1}^N n_i \mathrm{d} \mu_i = 0
$$

Pour le nombre de phase *φ* dans le système :

$$
G=\sum_{k=1}^{\phi}\sum_{i=1}^{N}\mu_i^k n_i^k
$$

# Équilibre des phases

En utilisant la relation de Gibbs-Duhem et pour le  $dG=0$ 

$$
\sum_{k=1}^{\phi} \sum_{i=1}^{N} \mu_i^k \mathrm{d} n_i^k = 0
$$

Dans le cas d'un équilibre biphasé entre *α* et *β* dans un alliage binaire A/B :

$$
\mu_A^\alpha \mathrm{d} n_A^\alpha + \mu_B^\alpha \mathrm{d} n_B^\alpha + \mu_A^\beta \mathrm{d} n_A^\beta + \mu_B^\beta \mathrm{d} n_B^\beta = 0
$$

La conservation de chacune des espèces (système fermé) :

• 
$$
n_A^{\alpha} + n_B^{\alpha} = 0 \rightarrow dn_A^{\alpha} + dn_B^{\alpha} = 0
$$
  
\n•  $n_A^{\beta} + n_B^{\beta} = 0 \rightarrow dn_A^{\beta} + dn_B^{\beta} = 0$   
\n
$$
\left(\mu_A^{\alpha} - \mu_A^{\beta}\right) \mathrm{d}n_A^{\alpha} + \left(\mu_B^{\alpha} - \mu_B^{\beta}\right) \mathrm{d}n_B^{\alpha} = 0
$$

 $\mathrm{d}n_{\mathcal{A}}^{\alpha}$  et  $\mathrm{d}n_{\mathcal{B}}^{\alpha}$  indépendants  $\rightarrow \mu_i^{\alpha} = \mu_i^{\beta}$  avec  $i = \mathcal{A}, \mathcal{B}$ 

# Construction graphique

Règle de la tangente commune

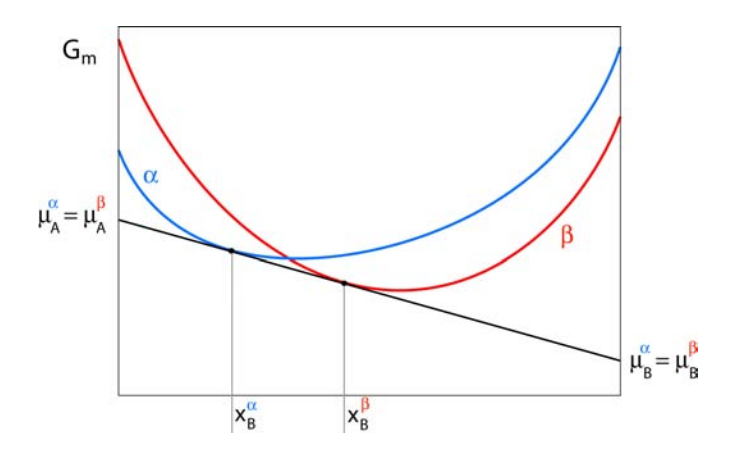

Benoît Appolaire, Cours "Diagrammes de phases", INPL

## Sommaire

#### **[Introduction](#page-2-0)**

- [Thermodynamique classique : rappels](#page-4-0)
- <span id="page-17-0"></span><sup>3</sup> [Bases de Calphad](#page-17-0)
	- [Modèles pour l'énergie de Gibbs](#page-24-0)
	- <sup>5</sup> [Bases de données](#page-30-0)

#### Potentiel chimique

$$
\mu_i = \left(\frac{\partial G}{\partial n_i}\right)_{T, p, n_{j \neq i}}
$$

$$
G = \sum_{i=1}^N \mu_i n_i
$$

La fraction atomique d'un constituant i :

$$
x_i=\frac{n_i}{n}
$$

 $n$  est le nombre total de moles dans le système

En utilisant les fractions molaires :

$$
\mu_i = G_m + \left(\frac{\partial G_m}{\partial x_i}\right)_{T, p, x_{k \neq i}} - \sum_j \left(\frac{\partial G_m}{\partial x_j}\right)_{T, p, x_{l \neq j}}
$$

où  $\mathsf{G}_m=\frac{G}{n}$  est l'énergie de Gibbs molaire du système

#### Critère de stabilité

$$
\Omega_{i,j} = \left(\frac{\partial^2 G}{\partial x_i \partial x_j}\right)_{T, p, x_{k \neq i,j}}
$$

- $\bullet$  det|Ω| > 0 → la phase est stable
- $\bullet$  det|Ω| < 0 → la phase est instable
- $\bullet$  det $|\Omega| = 0 \rightarrow$  la spinodale

#### Critère de stabilité

Exemple de la décomposition spinodale

$$
\Omega_{i,j} = \left(\frac{\partial^2 G}{\partial x_i \partial x_j}\right)_{T, p, x_{k \neq i,j}}
$$

- $\bullet$  det $|\Omega| > 0 \rightarrow$  la phase est stable
- o det|Ω| < 0 → la phase est instable
- $\bullet$  det $|\Omega| = 0 \rightarrow$  la spinodale

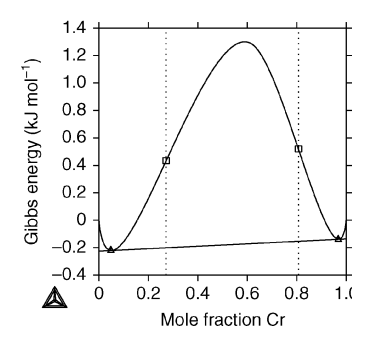

Énergie de Gibbs de la phase cubique centrée<br>dans le système Fe-Cr à 600 K<br>stère DMS 21/34 dans le système Fe-Cr à 600 K

## Structures cristallines

Notion de sous-réseau

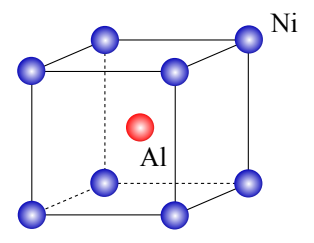

Maille cristalline de la phase *β*-NiAl ordonnée

- **•** structure cristalline doit être prise en compte (thermodynamique statistique)
- sous-réseau : les atomes avec les positions équivalentes
- utile pour les phases ordonnées

## Minimisation de l'énergie de Gibbs

Condition d'équilibre :

 $dG = 0$ 

Il est possible que l'énergie de Gibbs a plusieurs minima :

- **•** équilibre local
- **•** équilibre global

L'énergie de Gibbs totale du système dépend des énergies de Gibbs de chaque phase et de leurs quantités :

$$
G=\sum_{\alpha}G^{\alpha}_{m}m^{\alpha}
$$

m*<sup>α</sup>* est le nombre de moles de chaque phase

$$
\min\left(\mathcal{G}\right)=\min\left(\sum_{\alpha}m^{\alpha}G_{m}^{\alpha}\left(\mathcal{T},p,x_{i}^{\alpha}\right)\right)
$$

# Force motrice

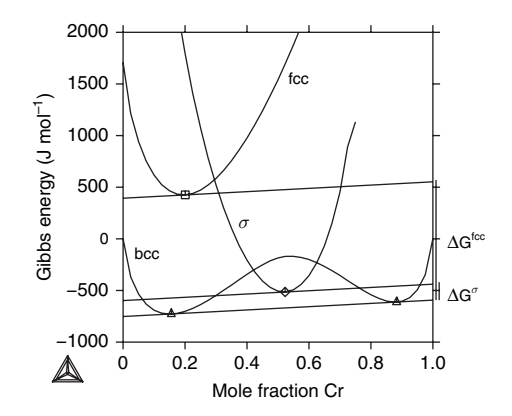

Énergies de Gibbs pour des phases stables et métastables  $\frac{1}{2}$  such the middle of the system the system the system of the two bcc phases on  $\frac{1}{2}$ dans le système Fe-Cr à 500 K Energies de Gibbs pour des phases stables et métastables<br>dans le système Fe-Cr à 500 K<br>Vladimir Esin lettroduction dans Calphad

## Sommaire

#### **[Introduction](#page-2-0)**

- [Thermodynamique classique : rappels](#page-4-0)
- [Bases de Calphad](#page-17-0)
- <span id="page-24-0"></span><sup>4</sup> [Modèles pour l'énergie de Gibbs](#page-24-0)
	- <sup>5</sup> [Bases de données](#page-30-0)

## Modèles pour l'énergie de Gibbs

- systèmes idéaux : sans interaction des constituants
- systèmes non-idéaux

#### Solutions de substitution idéales

Pas d'interaction des constituants ( $\Delta H^{id}_{mix} = 0$ ) :

$$
\mu_i = \mu_i^0 + RT \ln(x_i)
$$

*µ*<sup>i</sup> est le potentiel chimique d'un élément i dans la solution idéale  $\mu_i^0$  est le potentiel chimique d'un élément *i* pur  $x_i$  est la fraction molaire d'un élément i dans la solution idéale

$$
G_m = \sum_{i=1}^n x_i \mu_i^0 + RT \sum_{i=1}^n x_i \ln(x_i)
$$

## Systèmes non-idéaux

Activité thermodynamique

$$
\mu_i = \mu_i^{ref} + RT\ln(a_i)
$$

 $\mu_i^{\mathsf{ref}}$  est le potentiel chimique d'un élément *i* à l'état de référence  $a_i$  est l'activité thermodynamique d'un élément i dans le système

## Solutions de substitution régulières

$$
\bullet \;\Delta S_{\text{mix}} = \Delta S_{\text{mix}}^{id} = -R \sum_{i=1}^{n} x_i \ln (x_i)
$$

 $\Delta H_{\mathsf{mix}} \neq \Delta H_{\mathsf{mix}}^{\mathsf{id}} = 0$ 

Suite à l'interaction binaire des constituants :

$$
\Delta H_{mix} = \sum_i \sum_{j>i} x_i x_j L_{ij}
$$

 $L_{ij} = \frac{z}{2} \epsilon_{ij}$ , z est le nombre de liaisons avec des atomes proches,  $\epsilon_{ij}$  est l'énergie des liaisons

$$
G_m = \sum_{i=1}^{n} x_i \mu_i^0 + RT \sum_{i=1}^{n} x_i \ln(x_i) + \sum_{i=1}^{n} \sum_{j>i} x_i x_j L_{ij}
$$

$$
G_m = G_m^{id} + {^E}G
$$

 $E$ G est un « excès »d'énergie de Gibbs

## Forme générale pour l'énergie de Gibbs

$$
G_m^{\alpha} = {}^{ref}G_m^{\alpha} + {}^{phys}G_m^{\alpha} - T{}^{cnf}S_m^{\alpha} + {}^EG_m
$$

- <sup>ref</sup> G<sub>m</sub> est l'énergie de Gibbs de référence (idéale)
- <sup>phys</sup> G<sub>m</sub> est l'énergie de Gibbs « physique »(transition magnétique, par exemple)
- cnf S *α* <sup>m</sup> est l'entropie configurationnelle (terme statistique)
- $\bullet$   $^EG_m$  est un « excès »d'énergie de Gibbs

## Sommaire

#### **[Introduction](#page-2-0)**

- [Thermodynamique classique : rappels](#page-4-0)
- [Bases de Calphad](#page-17-0)
- [Modèles pour l'énergie de Gibbs](#page-24-0)
- <span id="page-30-0"></span><sup>5</sup> [Bases de données](#page-30-0)

#### Bases de données

#### Thermo-Calc<sup>A</sup>Software

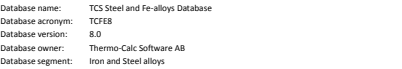

**TCFE8**

#### **Brief Description**

Steel and Fe-alloys database for Thermo-Calc Classic and/or Thermo-Calc for Windows. TCFE8 can also be used with other software from Thermo-Calc Software such as the Software Development Kits, DICTRA and TC-PRISMA.

#### **Applications**

Steel and Fe-alloy design and processing, including heat treatment. TCFE8 includes data for molar volumes enabling the calculation of density and lattice parameters (for cubic structures), coefficients of thermal expansion and/or relative length change. However, the molar volume data incorporated has no pressure dependence. It can be used with satisfactory results for a range of different alloy types: e.g. stainless steels, high-speed steels, tool steels, HSLA steels, cemented carbides, cast iron, corrosion-resistant high strength steels and more.

#### **Included Elements (27)**

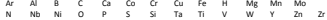

#### **Assessed Systems**

TCFE8 covers the complete and critical assessments of many important binary and ternary systems, as well as the iron-rich corner of some higher order systems, within the 27-element framework. Note that Ar are H are modelled to take part in the gas phase only, and no modelling of solubility in the solid solution phases or liquid has been considered in the TCFE8 database.

#### **Limits**

The database is applicable for various types of steels/Fe-alloys with a Fe-minimum of 50wt%, and for alloying elements the recommended composition limits (in weight percent) are as follows:

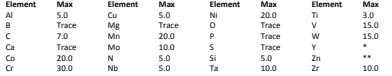

\* The element Zn has been added with the focus on the Zn corner of Al-Cr-Fe-Zn system for galvanization process,

but several other binaries and ternaries are also included.

\*\* The element Y has been added mainly for the purpose of oxide dispersion strengthened steels and the Al-Cr-Cu-Fe-Mn-Ni-O-Si-Y-Zr has been included which contains many assessed oxygen containing binary and ternary systems. Critical calculations must always be verified by equilibrium experimental data; it is the user's responsibility to verify the calculations but Thermo-Calc Software AB is interested in knowing about any significant deviations in order to improve future versions of the database.

#### **Scientific Models & References**

See the Thermo-Calc Software reference list and reference library at: http://www.therm

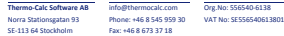

Wladimir Esin **Mastère DMS** 32 / 34

## D'où viennent les bases de données ?

#### **4** Méthodes expérimentales

- $\blacktriangleright$  Calorimétrie différentielle à balayage (DSC)
- $\triangleright$  Diffraction des rayons X (DRX)
- $\blacktriangleright$  ...

#### <sup>2</sup> Modélisation

- $\triangleright$  Density-Functional Theory (DFT)
- $\triangleright$  Dinamique Moléculaire (*MD*)

## Bibliographie

H.L. Lukas, S.G. Fries and B. Sundman, "Computational Thermodynamics : The Calphad Method", Cambridge University Press, Cambridge, 2007